## SAP ABAP table SILM VIEW {View Definition: Header}

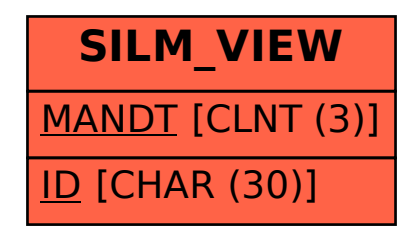